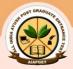

### INSTRUCTIONS FOR FILLING APPLICATION FORM

- The online registration process of AIAPGET 2018 for admission to MD / MS / PG DIPLOMA courses for 2018-19 academic session is available at AIAPGET 2018 website www.aiapget.com. Candidates are advised to carefully go through the registration guide available on the website before starting the online registration. The online registration for AIAPGET 2018 will begin on 16th April 2018 from 10 am onwards.
- Candidate may note that there is no option for submitting the form other than the online mode. Offline applications or printed copies will not be accepted in any case.
- Candidates are advised to go through the instructions given and overview of the application before proceeding to fill up the online application.
- Online Applications for the examination should be completed by the prescribed cutoff date (see "Important Dates" on cover page).
  - At the end of Application/Registration process, the applicant will get a computer generated acknowledgement. This acknowledgment will also be sent at the registered e-mail ID of the applicant. All fields marked'\*' in the online registration form are mandatory.
- Applications of candidates producing false or fabricated information will not be considered and candidates may be further debarred from appearing in any future examinations.
- Candidates must preserve hard copy of application form till the end of counselling process as details mentioned in acknowledgement form will be required by selected candidates for counselling.
  - i. Candidate should make sure all information entered during the online registration process is correct.
  - ii. Online information provided by candidates like name of candidate, contact/address details, category, PWD status, educational qualification details, date of birth, domicile etc during online registration process for AIAPGET 2018 will be treated as correct and AIIA/MoA will not entertain, any request for change in information provided by the candidates under any circumstances.
  - iii. AIIA/MoA does not edit /modify/alter any information entered by the candidates at the time of online registration under any circumstances. Candidates can edit their details filled during registration during editing window period from 5<sup>th</sup> May to 7<sup>th</sup> May 2018. Any request for change in information thereafter will not be entertained and candidate(s) will have to approach the concerned counselling authority for the same.

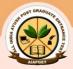

#### **REGISTRATION GUIDE**

# **Important Instructions**

- a) Candidates must check their eligibility for All India AYUSH Post Graduate Entrance Test 2018.
- b) "\*" indicates mandatory field. The boxes/text marked with this symbol must be filled in and without that candidates shall not be allowed to complete their registration.
- c) Candidates must ensure that they have a **valid and unique email address** before beginning the registration process.

#### Overview

Forregistration to AIAPGET 2018, please visit www.aiapget.com, www.aiia.co.in, www.ayush.gov.in and click on the "Apply Online" link. Candidates can register for AIAPGET 2018 from16<sup>th</sup> April 2018, 10 am onwards to 4<sup>th</sup> May 2018 (Upto 11.59 pm).

For registration, candidates will:

- 1. Go to New Registration
- 2. Complete the AIAPGET application
- 3. Make payment of fee for the exam

Estimated time to complete this process is 15-20 minutes approximately.

Before beginning, candidates should gather all the information needed to complete the registration process, including soft copy of the photograph, scanned copy of signature, credit/debit card details, educational history, and internship details etc.

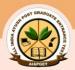

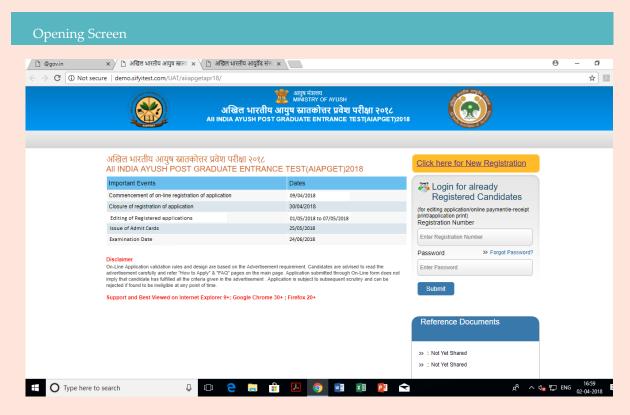

Step No 1. Click here for New Registration.

The candidates who already have registration number, can login directly through the window given

#### Forgot password

If candidates need to login back into the system, but have forgotten their password, they can retrieve the same through the following steps.

- 1. Enter the Registration number on the home page
- 2. Click on 'forgot password'
- Candidates will receive their password on his/her Email id and phone number, registered during registration process.

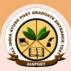

### Registration Screen/Basic Information 🗴 🗡 🖰 अखिल भारतीय आयुष स्नातः 🗴 🕒 अखिल भारतीय आयुर्वेद संस् 🗴 🕒 ← → C ① demo.sifyitest.com/UAT/aiiapgetapr18/basic\_details.php ☆ आपुष मंत्रालय MINISTRY OF AYUSH अखिल भारतीय आयुष स्नातकोत्तर प्रवेश परीक्षा २०१८ AII INDIA AYUSH POST GRADUATE ENTRANCE TEST(AIAPGET)2018 1 Basic Info >>> 2 Photo & Signature 3 Details 4 Preview 5 Payment \*Mandatory (Maximum 35 Characters) First Name : \* Confirm First Name : \* (Maximum 35 Characters) (Maximum 35 Characters) Confirm Middle Name : (Maximum 35 Characters) (Maximum 35 Characters) Confirm Last Name Full Name +91 (10 digits) Please Do not prefix zero (0) Mobile No: Confirm Mobile No :\*

Step No 1. Fill in the details of the application form.

Step No 2 Click on 'Save & Next'

Save & Next

Note 1: Provide your unique Email id and Mobile No. The Registration number will be sent to respective email id and mobile number. All further communications would be sent to your email only. Mobile number and Email id should be of candidate's own. Only one registration can be made with one email id and mobile number

#### Note 2: Don't use salutation like Vd/Dr/Mr/Mrs while writing first Name

#### Errors

If one chooses "Save & Continue" and have not completed any mandatory fields (marked by "\*"), an error message will appear on the screen besides that particular field which is either incomplete or entered incorrectly. The fields that are missing will be highlighted in red. For example, if one has forgot to specify a phone number, an error message will appear. Unless specified, one will not be able to move ahead with the registration process.

As soon as the candidate chooses 'Save & Next', the candidate will be logged out. The candidate will be redirected to opening screen (Page No. 19). The candidate has to enter the portal through registration number and password sent to his/her email.

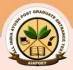

### Uploading photo and Signature

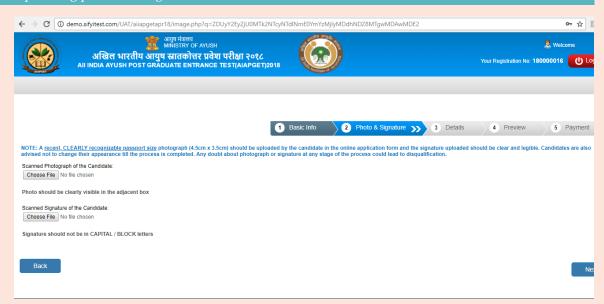

Once registered, you will receive your registration number to your email id and mobile number. The same shall also be displayed on the present window.

Step No 1. Upload recent clearly recognizable passport photo (4.5cm X 3.5 cm). Candidates are advised not to change their appearance till the admission process is completed. Any mismatch about photograph and signature can lead to disqualification during validation.

Note: The size of the photograph should be 20kb -50kb

Step No 2. Upload your signature signed in blue/black ink on white paper. The size of the image should be between 10kb - 20kb.

Step No 3. Click on to 'Next' after uploading.

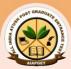

#### Details of the candidate

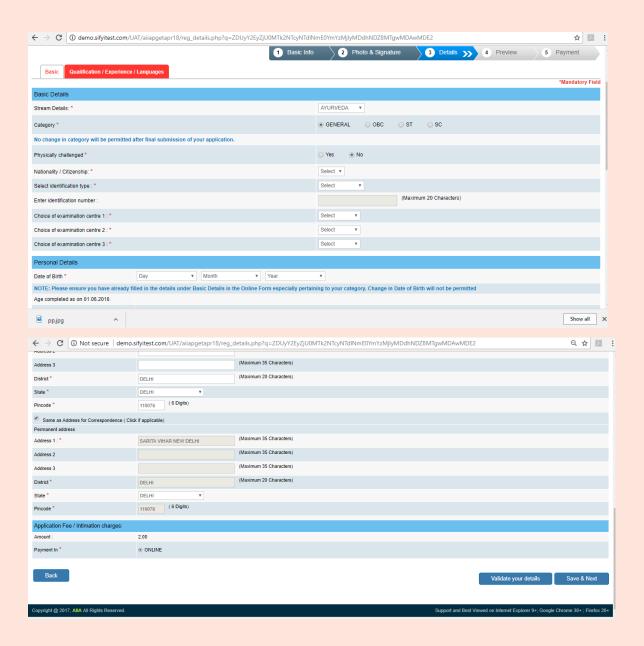

- Step No. 1 Fill all the details in the boxes
- Step No 2. Click on Validate your details and proceed to Save and Next
- Note 1: Candidate must produce the same identification type entered here during the validation in exam hall.
- Note 2: Enter choice of examnation city preference as 1, 2 & 3. AIIA/MoA shall take into consideration into these while alloting exam centres. However, the final allottment rights is reserved with AIIA/MoA.

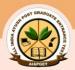

# Qualification/Experience/Language

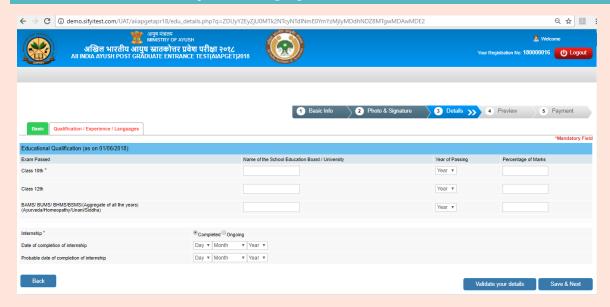

Step No 1. Fill all the details.

Step No 2. Validate your details and click onto 'Save and Next'

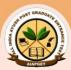

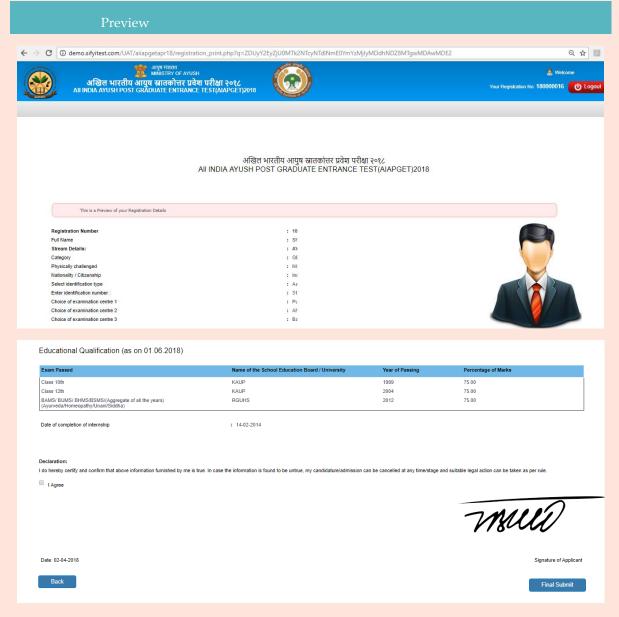

This is the preview window to check all the details of registration process. If the candidates wishes to edit/change details, he/she can go to respective window by clicking 'Back' button.

Step No. 1. After checking the preview of registration details, Click onto 'I agree' after going through declaration. This declaration affirms that all the information entered by the candidate entered is correct.

Step No 2. Click onto 'Final Submit'.

Note: Once after clicking into 'Final Submit', the candidate's details cannot be edited/changed.

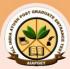

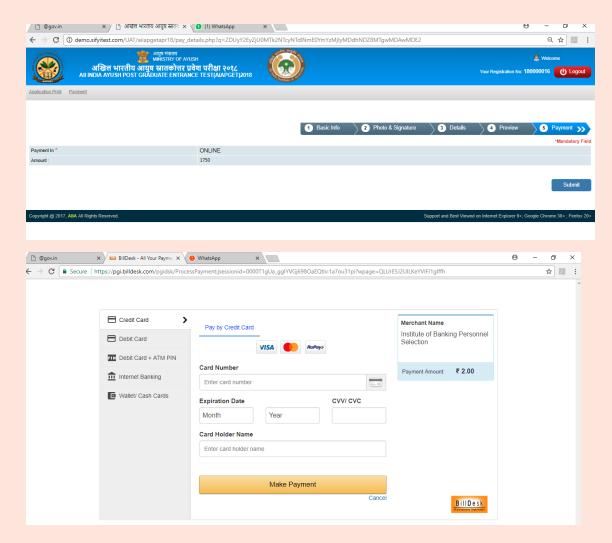

# Payment Portal/Make online payment

Candidates will be requried to pay the exam fees (Rs 2000/- for Gen/OBC and Rs 1500/- for SC/ST/PWD) online using debit/credit cards issued by Banks in India or through Net Banking. Please select the payment option from the tabs indicated in the payment screen and fill in the required information. Upon successful authorization of payment, the candidate's candidature will be registered.

Note: Payment for AIAPGET 2018 can only be made online

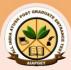

#### **Transaction Status**

If the transaction is successful, the following page appears.

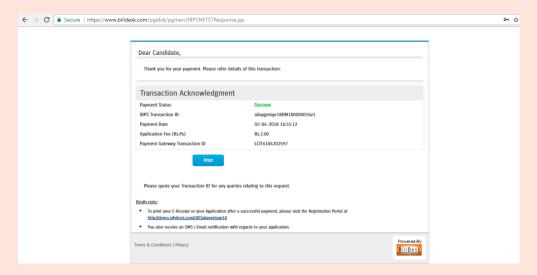

In case the payment is debited from candidate's credit/ debit card or netbanking account but the confirmation page is not generated, the candidate is advised not to re-inititate a fresh payment. Instead, first click on the "Know your payment status" link on webpage, input the information asked for and press submit, if the payment is "successful," the confirmation page will be generated. In case the payment status is "Failure" candidate can re-try payment. In case status is "pending" please wait for 4 hours and then click the "Know your payment status" again to check the final status of the payment.

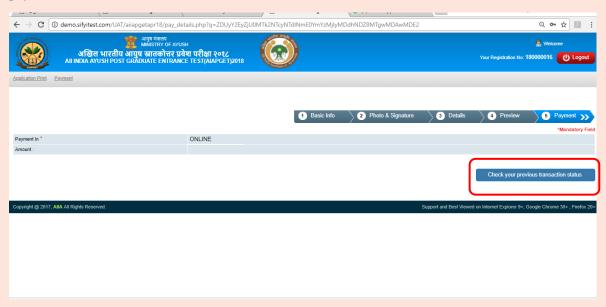

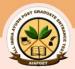

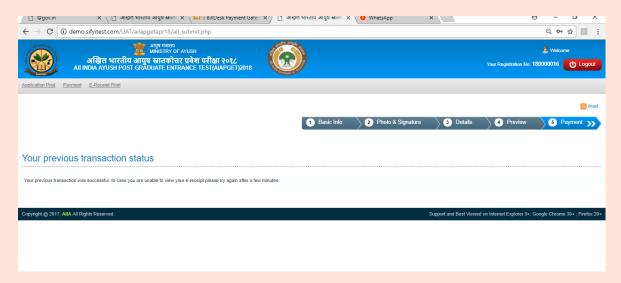

In case of successful transaction, you get the above page, displaying the successfullnes of transaction.

Candidates are requested to complete their registration and payment process a day prior to closing date to avoid last minute transaction failures.

Candidate should avoid duplicate payments, however in the event of such cases arising, please send the details of both transactions including name of the candidate, Applicant ID, registered email, Payment Ref ID, date of payment, amount and name of the bank whose credit/debit card or netbanking account was used, to the the following e-mail ids;

In case of double payment, the amount will be refunded to the same bank through which the fee has been paid by the candidates after verification. Refund process will be inititated after declaration of the results.

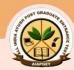

# E-Reciept

# अखिल भारतीय आयुष स्नातकोत्तर प्रवेश परीक्षा २०१८ All INDIA AYUSH POST GRADUATE ENTRANCE TEST(AIAPGET)2018

| ### Secretarian Properties   ### Secretarian Properties   ### Secretarian | All INDIA AYUSH POST GRADUATE ENTRANCE TEST(AIAPGET)2018 |                     |
|----------------------------------------------------------------------------------------------------|----------------------------------------------------------|---------------------|
| Application Fee Payment Details  Registration Number: 18  Applicant's Name:   Course: AYURVEDA  Date of Birth: 17-01-1985  Category: GENERAL  Transaction ID: 661798-325930  Reference ID: LCIT6184202597  Date of Transaction: 02-04-2018 16:55:12                                                                                                    |                                                          | 320116              |
| Registration Number :       18         Applicant's Name :       AYURVEDA         Course:       AYURVEDA         Date of Birth :       17-01-1985         Category :       GENERAL         Transaction ID :       661798-325930         Reference ID :       LCIT6184202597         Date of Transaction :       02-04-2018 16:55:12                                                                                                    | E- RECEIPT (CANDIDATE'S COPY)                            |                     |
| Applicant's Name :       AYURVEDA         Date of Birth :       17-01-1985         Category :       GENERAL         Transaction ID :       661798-325930         Reference ID :       LCIT6184202597         Date of Transaction :       02-04-2018 16:55:12                                                                                                    | Application Fee Payment Details                          |                     |
| Course:         AYURVEDA           Date of Birth:         17-01-1985           Category:         GENERAL           Transaction ID:         661798-325930           Reference ID:         LCIT6184202597           Date of Transaction:         02-04-2018 16:55:12                                                                                                    | Registration Number :                                    | 18                  |
| Date of Birth :       17-01-1985         Category :       GENERAL         Transaction ID :       661798-325930         Reference ID :       LCIT6184202597         Date of Transaction :       02-04-2018 16:55:12                                                                                                    | Applicant's Name :                                       |                     |
| Category :         GENERAL           Transaction ID :         661798-325930           Reference ID :         LCIT6184202597           Date of Transaction :         02-04-2018 16:55:12                                                                                                    | Course:                                                  | AYURVEDA            |
| Transaction ID :       661798-325930         Reference ID :       LCIT6184202597         Date of Transaction :       02-04-2018 16:55:12                                                                                                    | Date of Birth :                                          | 17-01-1985          |
| Reference ID : LCIT6184202597  Date of Transaction : 02-04-2018 16:55:12                                                                                                    | Category:                                                | GENERAL             |
| Date of Transaction : 02-04-2018 16:55:12                                                                                                    | Transaction ID :                                         | 661798-325930       |
|                                                                                                    | Reference ID :                                           | LCIT6184202597      |
| Transaction Amount :                                                                                                    | Date of Transaction :                                    | 02-04-2018 16:55:12 |
|                                                                                                    | Transaction Amount :                                     |                     |
| Signature of Applicant :                                                                                                    | Signature of Applicant :                                 |                     |
| Address:                                                                                                    | Address :                                                |                     |
| Mobile No:                                                                                                    | Mobile No:                                               |                     |

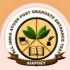

# Print Application

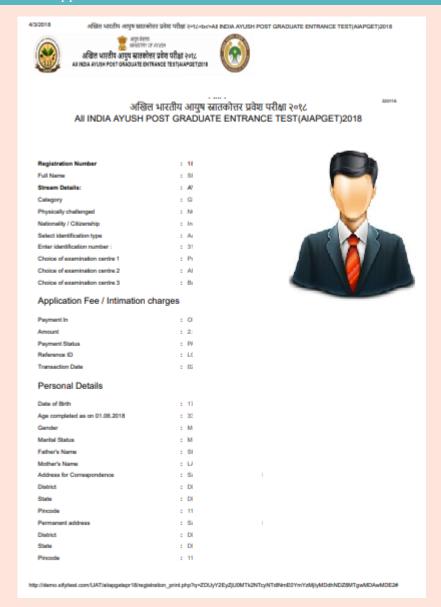

Step No. 1. The candidate has to click on 'application print' on the screen for the print out of the application.

Candidates must preserve hard copy of application form (confirmation page) till the end of counselling process as details mentioned in acknowledgement form will be required by selected candidates for counselling.

<sup>\*</sup>The images shown here are for illustration purpose only.